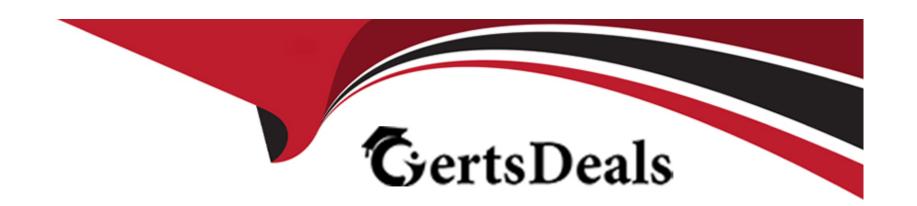

# Free Questions for C\_FIORD\_2404 by certsdeals

Shared by Noble on 24-05-2024

For More Free Questions and Preparation Resources

**Check the Links on Last Page** 

# **Question 1**

### **Question Type:** MultipleChoice

Which tile types can you use to display real-time data values that are read from an OData service? Note: There are 2 correct answers to this question.

### **Options:**

- A- App Launcher --- Dynamic tile
- B- App Launcher --- Static tile
- C- News tile
- D- KPI-based tile

#### **Answer:**

A, B

# **Question 2**

**Question Type:** MultipleChoice

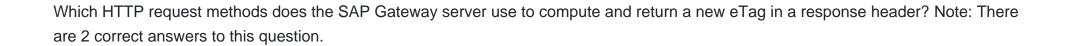

### **Options:**

- A- POST
- **B-** DELETE
- C-PUT
- D- get

#### **Answer:**

A, C

# **Question 3**

**Question Type:** MultipleChoice

Which file can you use to configure internal navigation for List Report and Object Page templates?

| ptions:                    |
|----------------------------|
| index.html file            |
| manifest.json file         |
| OData annotation file      |
| vocabulary.xml file        |
|                            |
| nswer:                     |
|                            |
|                            |
|                            |
| uestion 4                  |
| stion Type: MultipleChoice |

Your customer wants to enable the SAP Fiori app to be accessed in multiple languages. Which of the following activities do you perform? Note: There are 3 correct answers to this question.

### **Options:**

A- Create a resource file for each language

- B- Create a resource file with a .props extension.
- **C-** Create a resource file containing key/value pairs.
- D- Encode the special characters in HTML in the resources file
- E- Create a view file and a controller file for each language.

#### **Answer:**

A, C, D

## **Question 5**

#### **Question Type:** MultipleChoice

Your customer requests a special create method to enable the creation of the full OData hierarchy. Which OData service method can you use?

### **Options:**

- A- EXECUTE\_DEEP\_INSERT
- **B-** CREATE\_BATCH\_ENTITY

- C- CREATE\_STREAM
- D- CREATE\_DEEP\_ENTITY

#### **Answer:**

D

# **Question 6**

**Question Type:** MultipleChoice

Which control can you use to create responsive table-free layouts?

### **Options:**

- A- sap.ui.layout.Grid Control
- B- sap.ui.layout.ResponsiveFlowLayout
- C- sap.ui.layout.VerticalLayout
- **D-** sap.ui.layout.HorizontalLayout

| Λ | n | 01 | ., | _ | 100 |  |
|---|---|----|----|---|-----|--|
| А | П | SI | N  | ㄷ | •   |  |

Α

# To Get Premium Files for C\_FIORD\_2404 Visit

https://www.p2pexams.com/products/c\_fiord\_2404

### **For More Free Questions Visit**

https://www.p2pexams.com/sap/pdf/c-fiord-2404

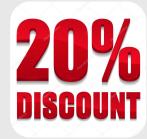